# UNIVERSITÄT<br>MANNHEIM

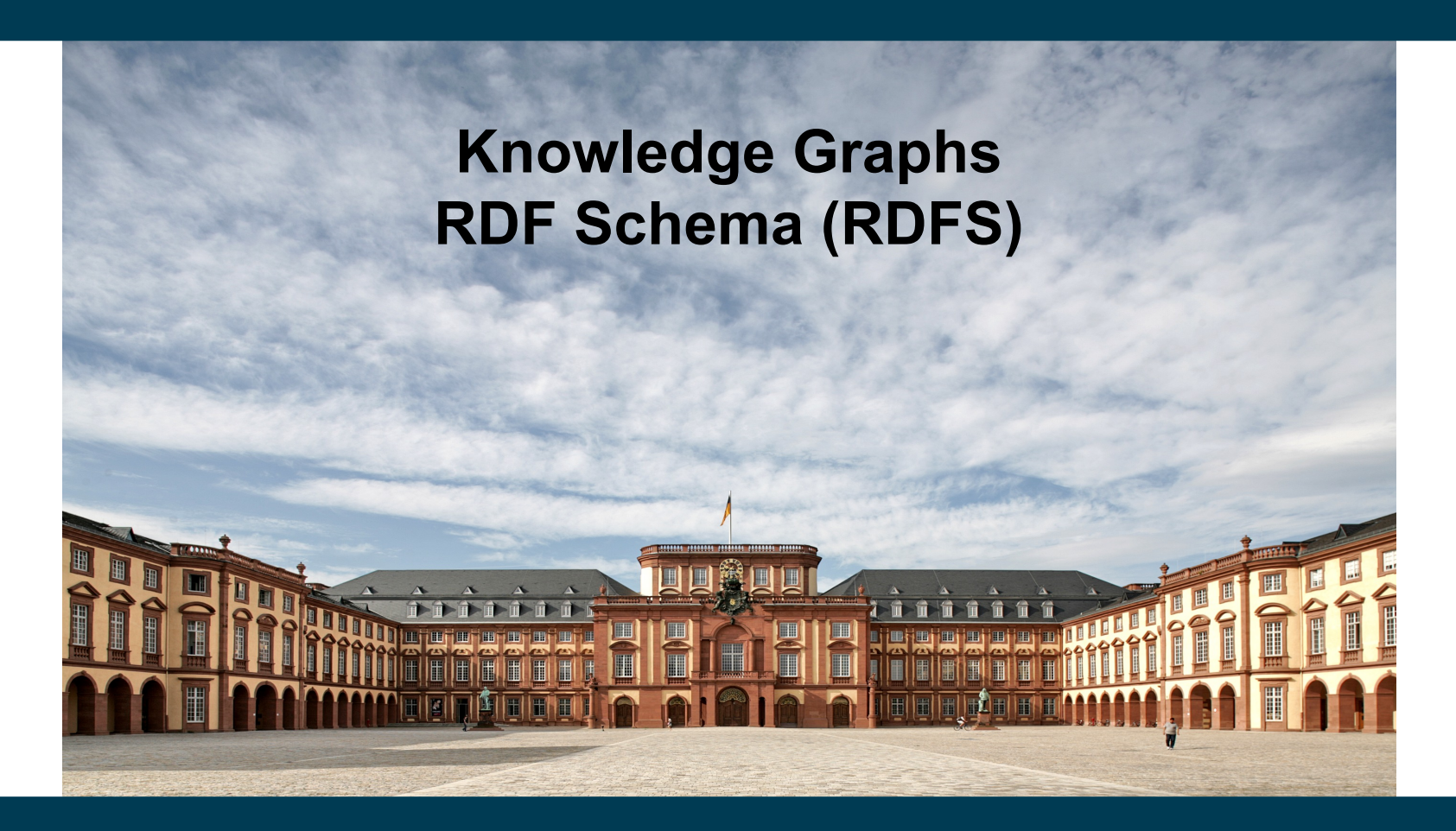

**Heiko Paulheim**

# **Previously on "Knowledge Graphs"**

- Is RDF more powerful than XML?
- XML is a markup language for information
- In XML, arbitrary elements and attributes can be defined
- XML tag names are meaningless for a computer
- RDF is a markup language for information
- In RDF, arbitrary classes and predicates can be defined
- RDF class and predicate names are meaningless for a computer

# **Today: Schemas and Ontologies**

- Last week's slides:
- Node types ("classes") and edge types ("properties")
	- Are also referred to the "schema" of the graph (aka "ontology")
	- Can be defined with further restrictions
		- e.g., an edge of type "author" links a publication to a person
- Schemas and ontologies bring semantics to knowledge graphs
- Today:
	- Building simple ontologies with RDF Schema
	- Elements of RDF Schema
	- Automatic deduction with RDF Schema

#### **Semantic Web Stack**

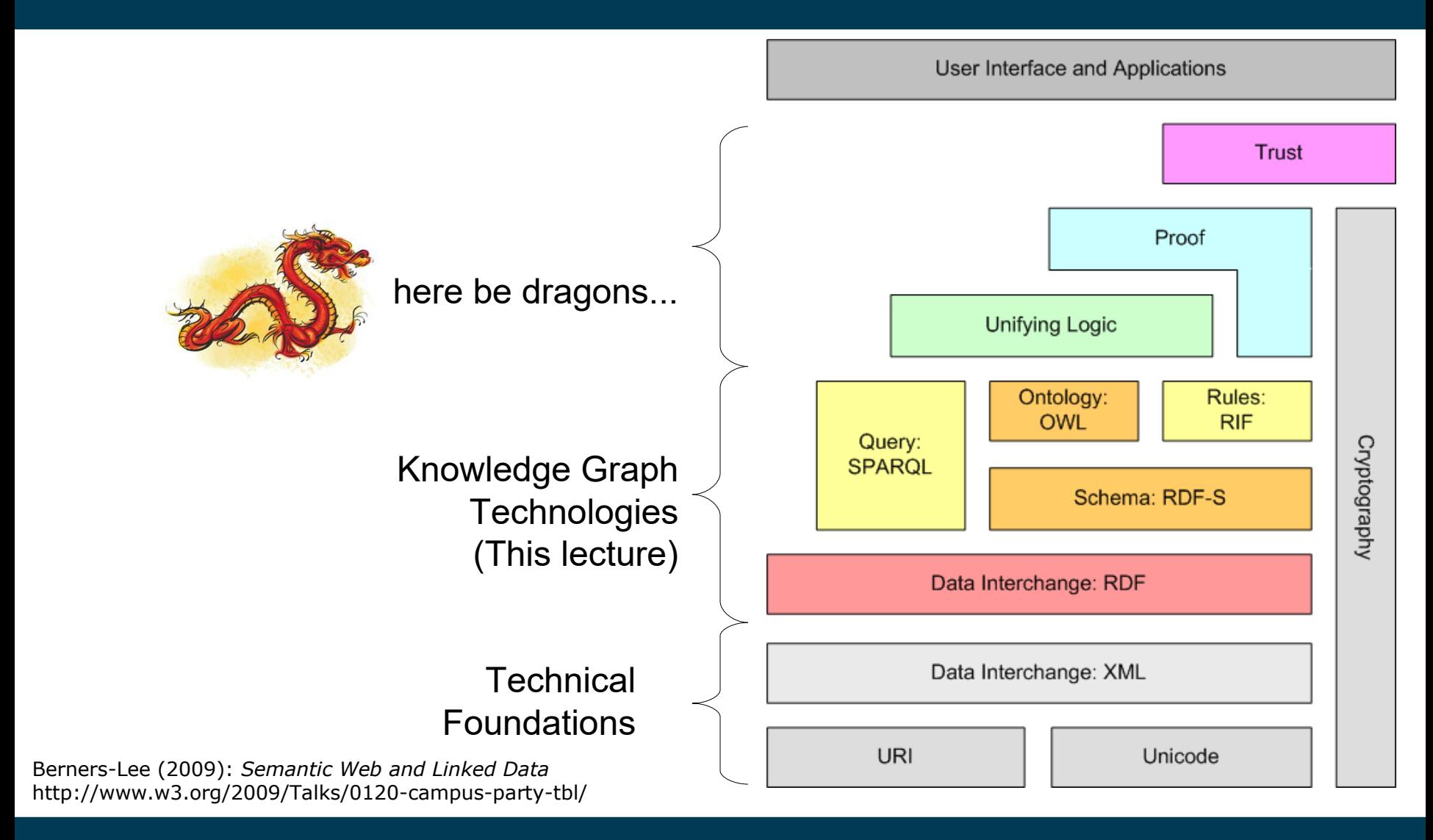

9/15/23 Heiko Paulheim 4

# **What is Missing up to Now?**

- Basic premise: knowledge graphs should encode information so that humans and computers can understand it
- But what does *understand* actually mean?

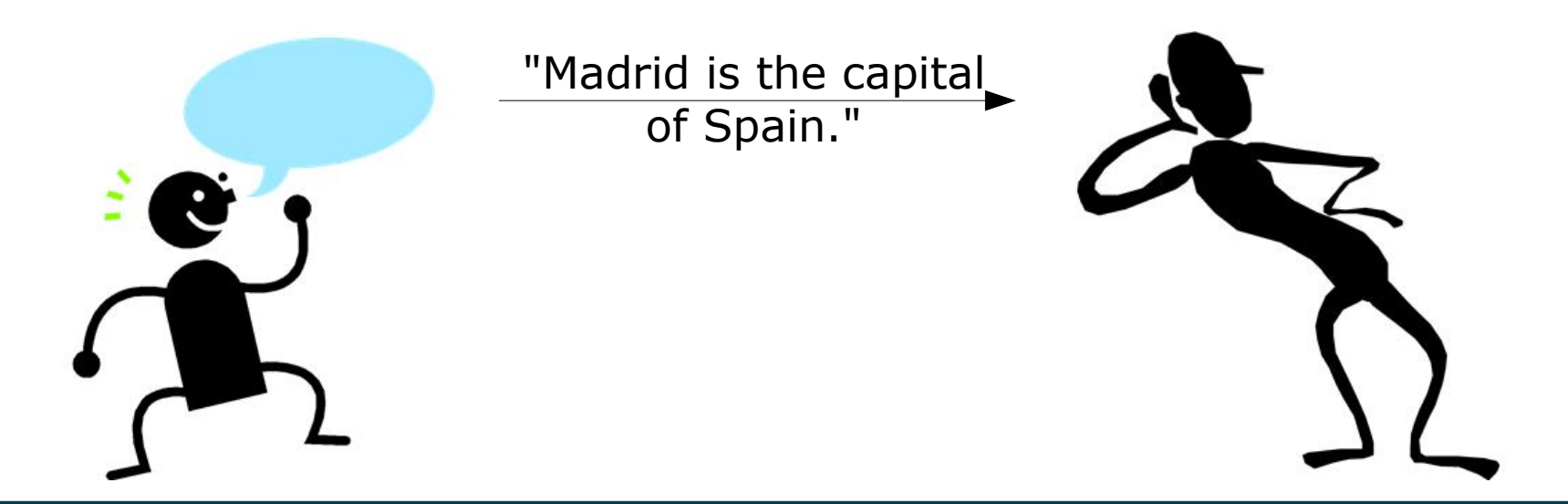

#### **Semantics**

- Let's look at that sentence:
	- "Madrid is the capital of Spain."
- Published in a knowledge graph (i.e., using RDF):
	- :Madrid :capitalOf :Spain .
- How many pieces of information can we (i.e., humans) derive from that sentence?
	- (1 piece of information = 1 statement  $\leq S, P, O$ )
	- Estimations? Opinions?

#### **Semantics**

- Let's look at that sentence:
	- "Madrid is the capital of Spain."
- We can get the following information:
	- "Madrid is the capital of Spain."
	- "Spain is a state."
	- "Madrid is a city."
	- "Madrid is located in Spain."
	- "Barcelona is not the capital of Spain."
	- "Madrid is not the capital of France."
	- "Madrid is not a state."

– ...

#### **How do Semantics Work?**

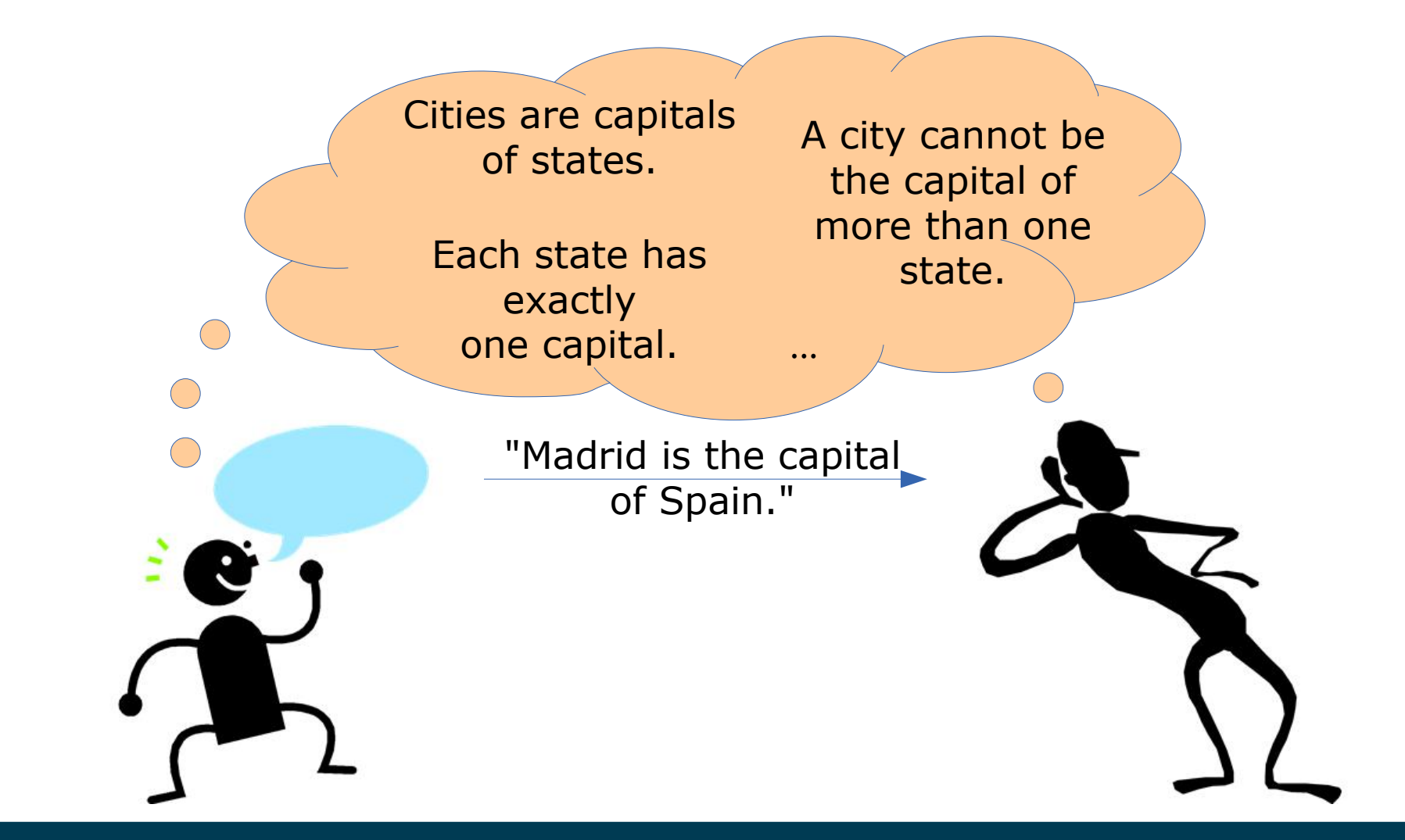

9/15/23 Heiko Paulheim **8 August 2015** 

# **An Excursion to Linguistics**

- Saussure's idea of a *linguistic sign*
- Ferdinand de Saussure (1857-1913):
	- Signifier (signifiant) and signified (signifié) cannot be separated from each other

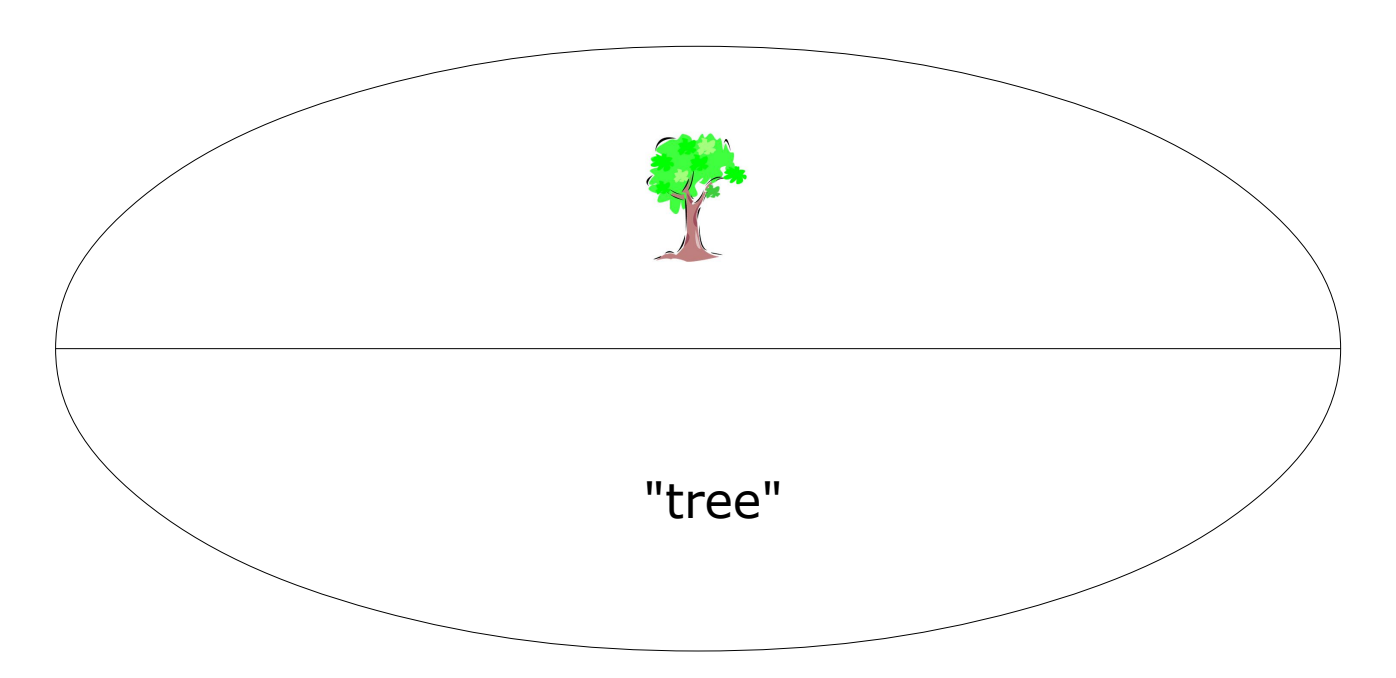

# **An Excursion to Linguistics**

• The triangle of reference

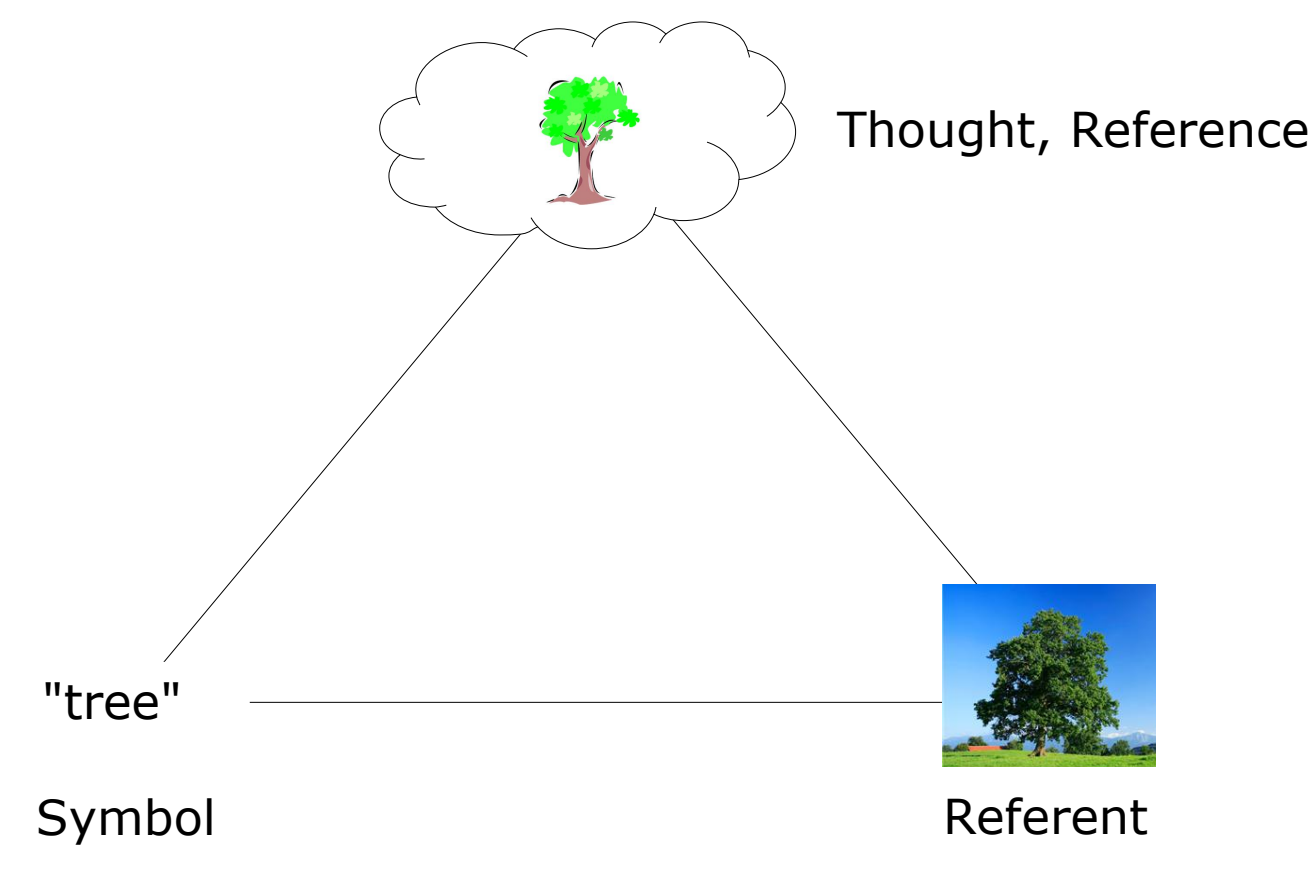

Charles Odgen (1923): *The Meaning of Meaning.*

9/15/23 Heiko Paulheim 10

# **So, how do Semantics Work?**

- Lexical semantics
	- Meaning of a word is defined by relations to other words
- Extensional semantics
	- Meaning of a word is defined by the set of its instances
- Intensional semantics, e.g., feature-based semantics
	- Meaning of a word is defined by features of the instances
- Prototype semantics

• ...

– Meaning of a word is defined by proximity to a prototypical instance

#### **Lexical Semantics**

• Defining semantics by establishing relations between words

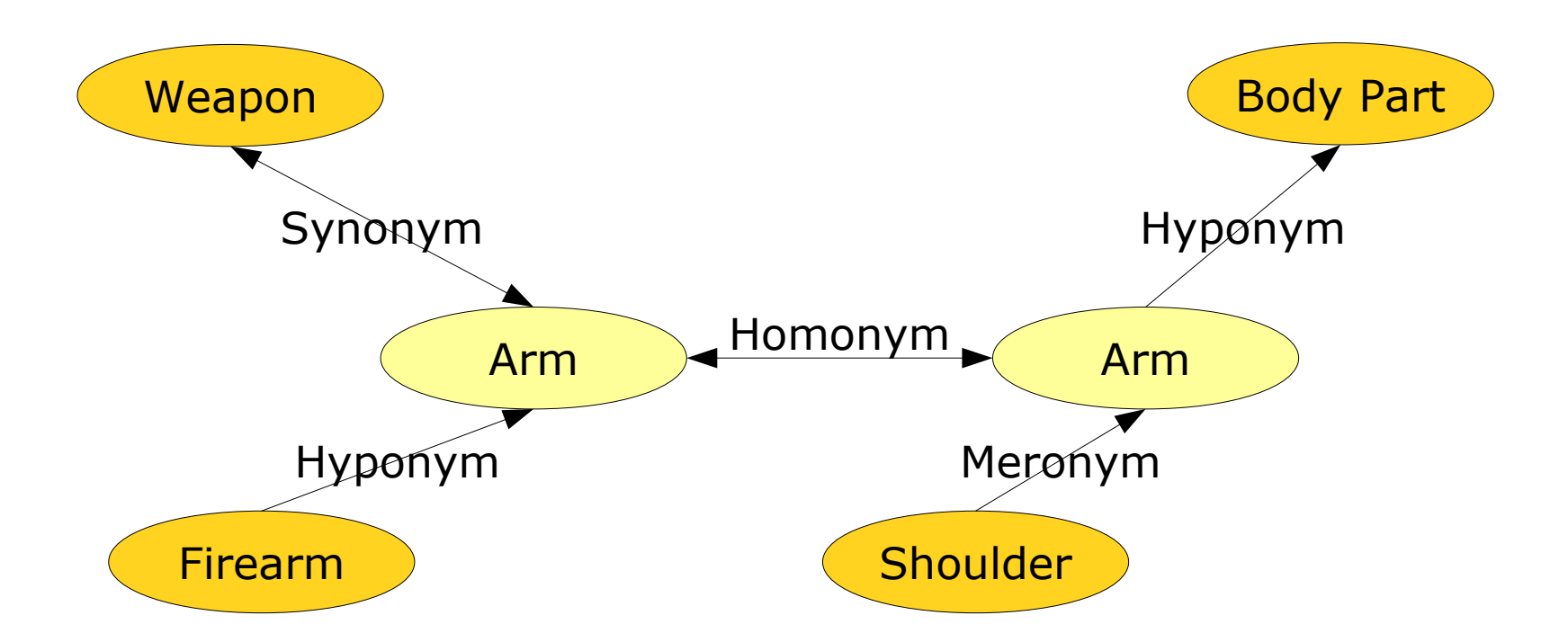

#### **Extensional Semantics**

- Listing instances
	- EU members are Austria, Belgium, Bulgaria, …, Sweden, UK.
- *Angela Merkel* == *Chancellor of Germany*
	- both terms have the same extension

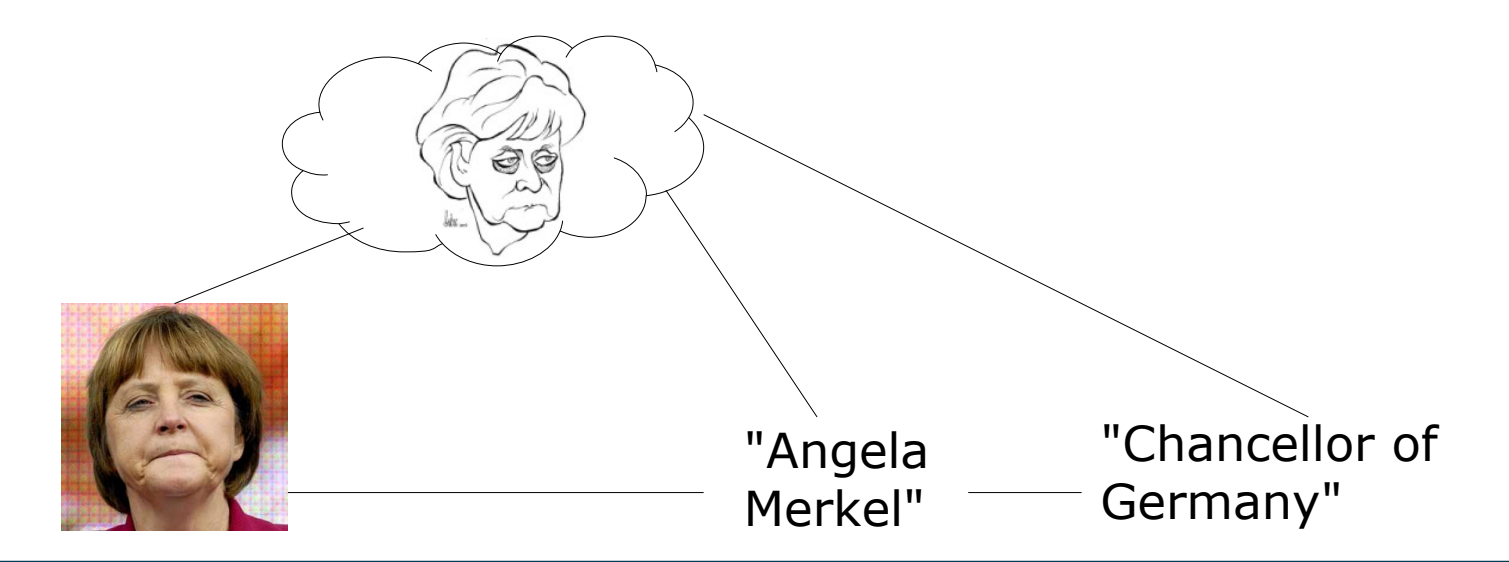

9/15/23 Heiko Paulheim **13** and 13

#### **Intensional Semantics**

- Describes features of things, i.e., *semes*
- A seme is a feature that distinguishes the meaning of two words

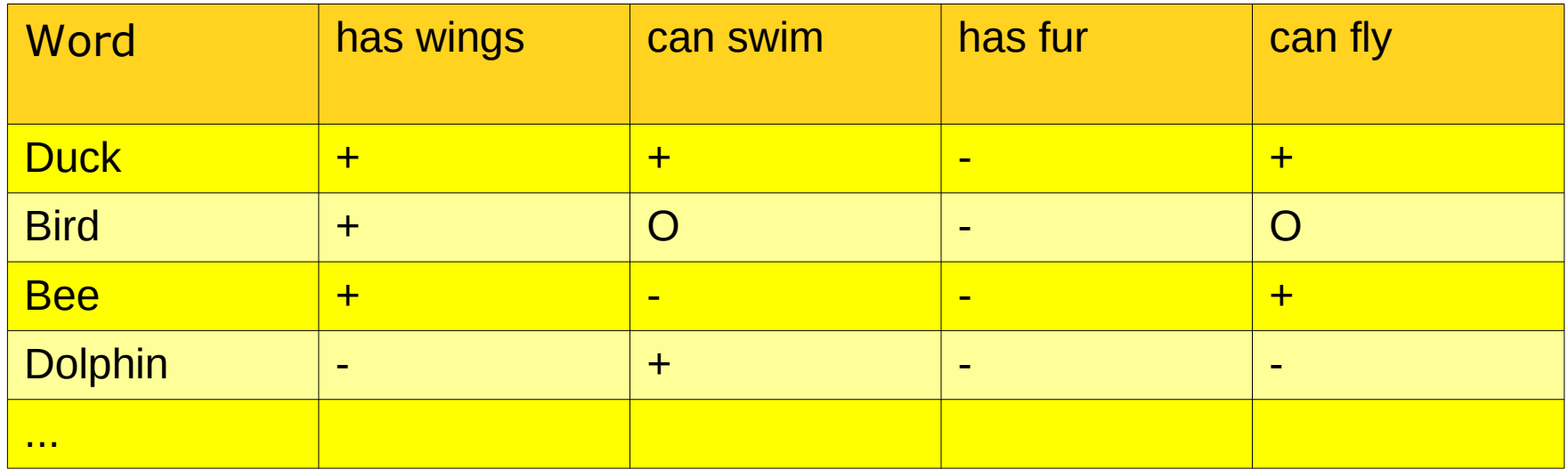

# **Intensional vs. Extensional Semantics**

- Intensionally different things can have the same extension
- Classic example: morning star and evening star

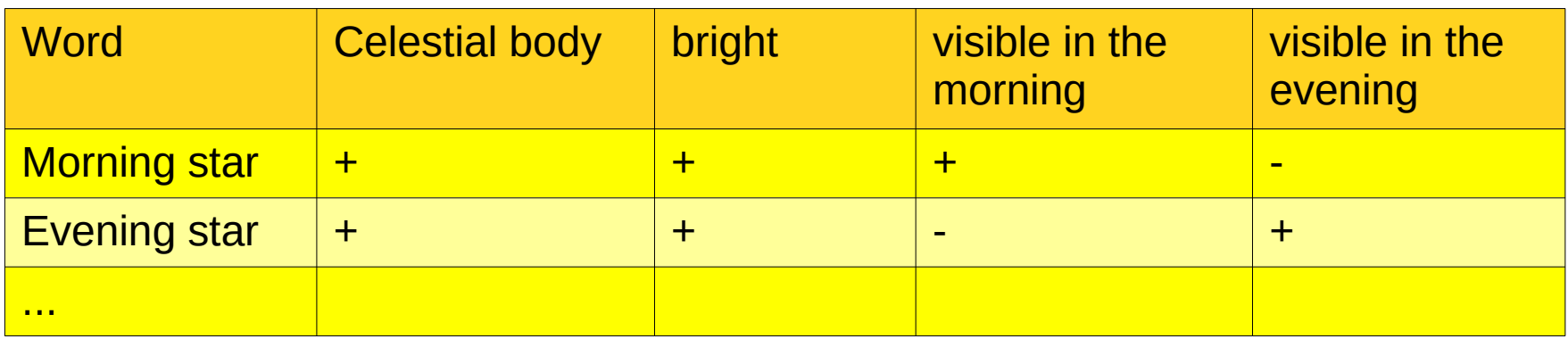

• both have the same extension (i.e., Venus)

# **Intensional vs. Extensional Semantics**

- The extension can change over time without the intension changing
	- e.g., "student"
	- does that change the semantics?
- Intension may also change over time
	- technological achievements (e.g., intension of *ship*)
	- changes in moral values (e.g., intension of *marriage*)
- Extension may also be empty, e.g.
	- Unicorn
	- Martian
	- Yeti (?)

### **Intensional vs. Extension Semantics**

• ...explained by two well-known experts in the field :-)

#### **Prototype Semantics**

- A small experiment:
	- Close your eyes, and imagine a bird!

# **Prototype Semantics**

- So far, intensional and extensional semantics are based on boolean logics (i.e., there's only "true" and "false")
- Prototype Semantics: a more fuzzy variant

Jean Aitchison: Words in the Mind (1987)

9/15/23 Heiko Paulheim 19

#### **Semantic Shift**

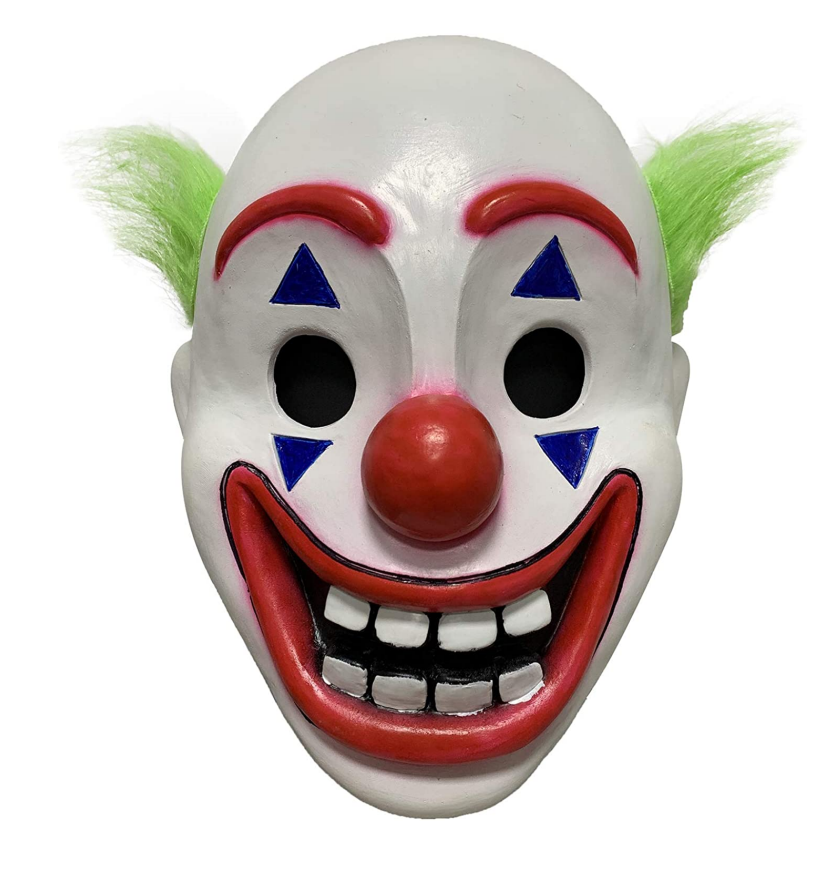

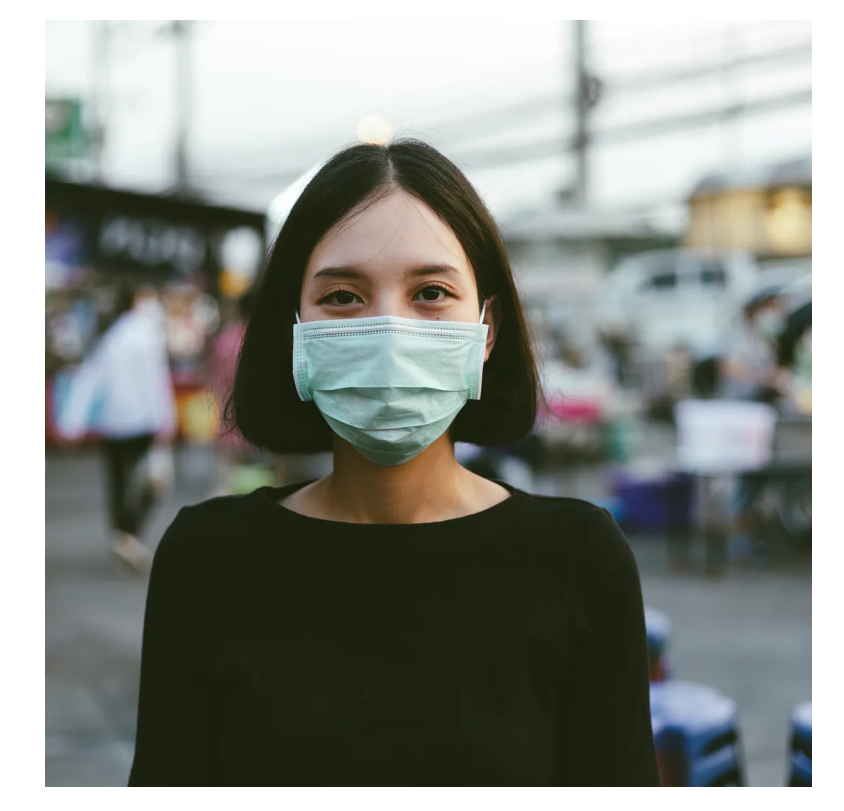

"Mask" 2019 "Mask" 2022

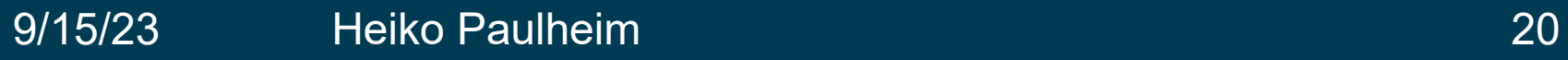

# **How do Semantics Work?**

- We have learned: Semantics define the meaning of words
- That is what we do with ontologies
	- using methods from lexical, intensional, and extensional semantics

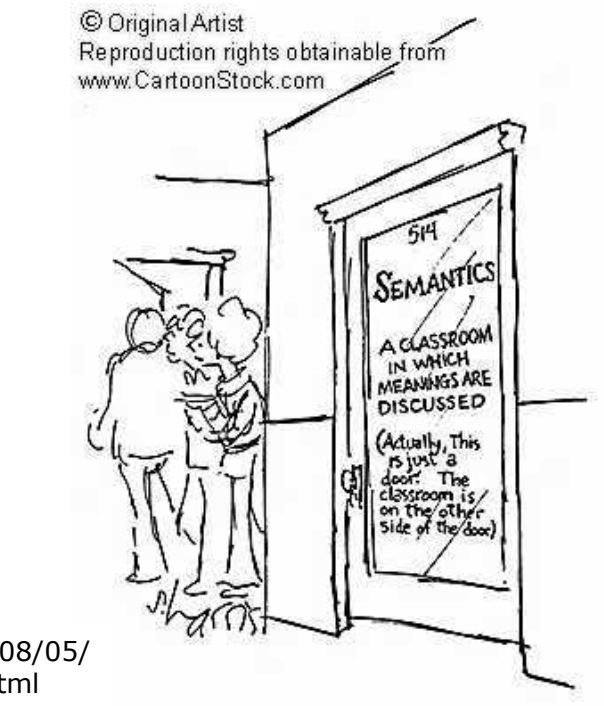

http://walkinthewords.blogspot.com/2008/05/ linguistic-cartoon-favorites-semantics.html

9/15/23 Heiko Paulheim 21

#### **How do Semantics Work?**

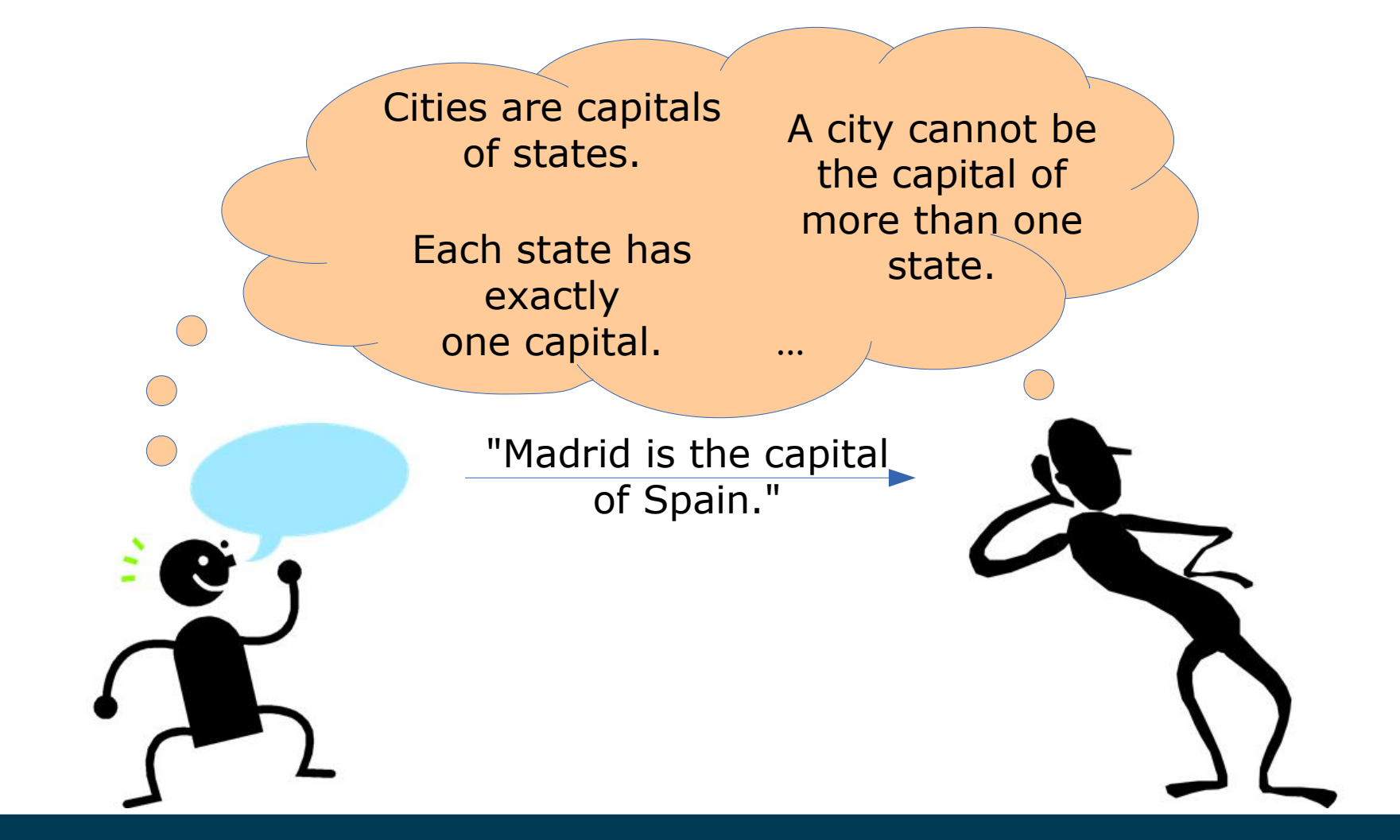

#### **Semantics Formalized**

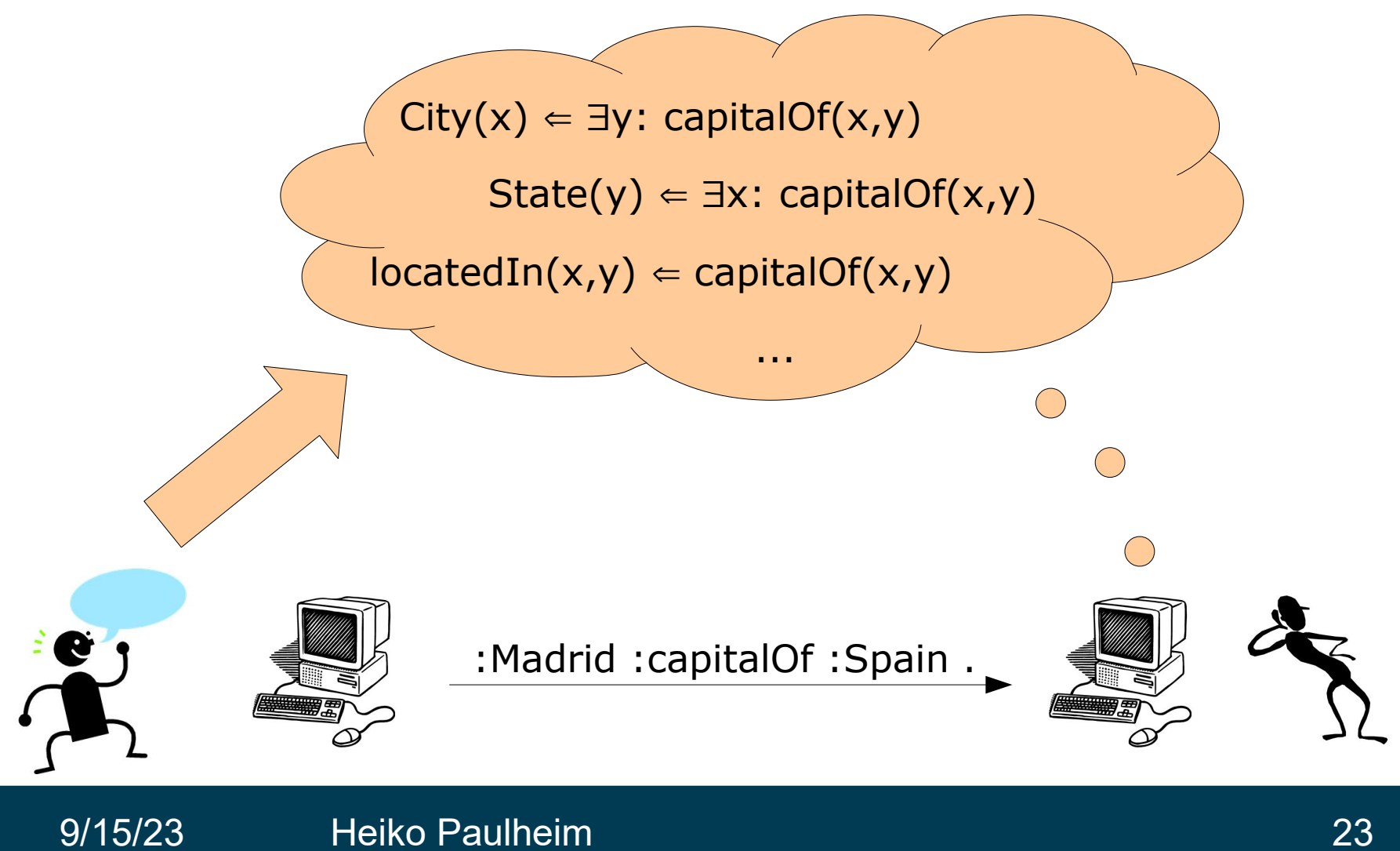

#### **Ontologies**

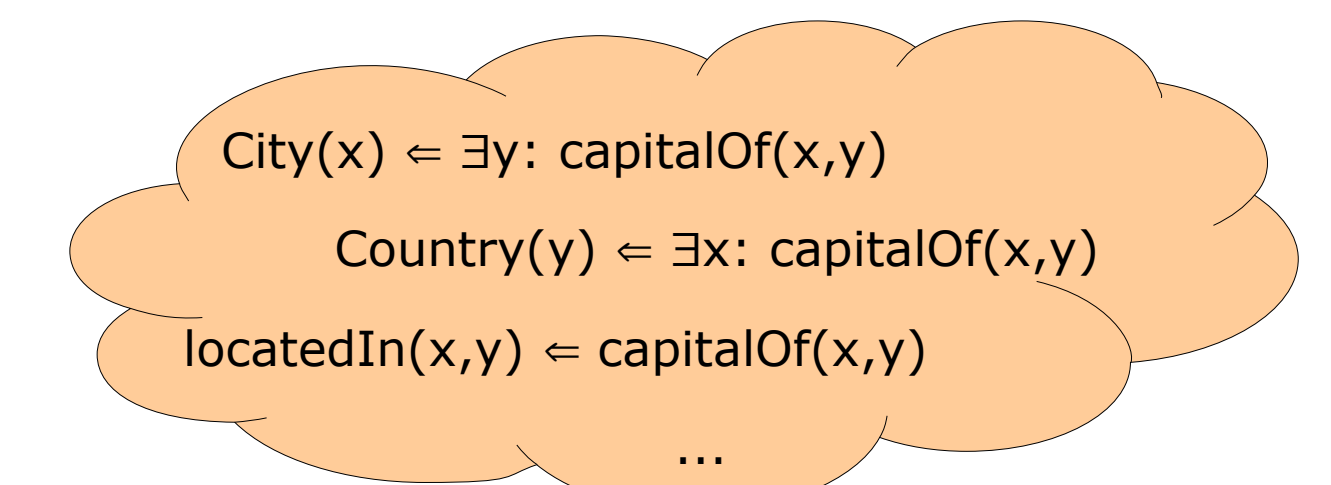

- "An ontology is an explicit specification of a conceptualization."<sup>1</sup>
- Ontologies encode the knowledge about a domain
- They form a common vocabulary
	- and describe the semantics of its terms

<sup>1</sup>Gruber (1993): *Toward Principles for the Design of Ontologies Used for Knowledge Sharing.* In: International Journal Human-Computer Studies Vol. 43, Issues 5-6, pp. 907-928.

# **What is an Ontology?**

- Ontology (without *a* or *the*) is the philosophical study of being
	- greek: *όντος* (things that are), *λόγος* (the study)
	- A sub discipline of philosophy
- In computer science (with *a* or *the*)
	- a formalized description of a domain
	- a shared vocabulary
	- a logical theory

# **Ontologies – Further Definitions**

• Guarino und Giaretta (1995):

"a logical theory which gives an **explicit**, **partial** account of a conceptualization"

• Uschold und Gruninger (1996):

"**shared** understanding of some domain of interest" "an **explicit** account or representation of some **part of** a conceptualisation"

• Guarino (1998):

"a set of **logical axioms** designed to account for the intended meaning of a vocabulary"

# **Essential Properties of Ontologies**

- Explicit
	- Meaning is not "hidden" between the lines
- Formal
	- e.g., using logic or rule languages
- Shared
	- Martin Hepp: "Autists don't build ontologies"
	- An ontology just for one person does not make much sense
- Partial
	- There will (probably) never be a full ontology of everything in the world

# **Classifications of Ontologies**

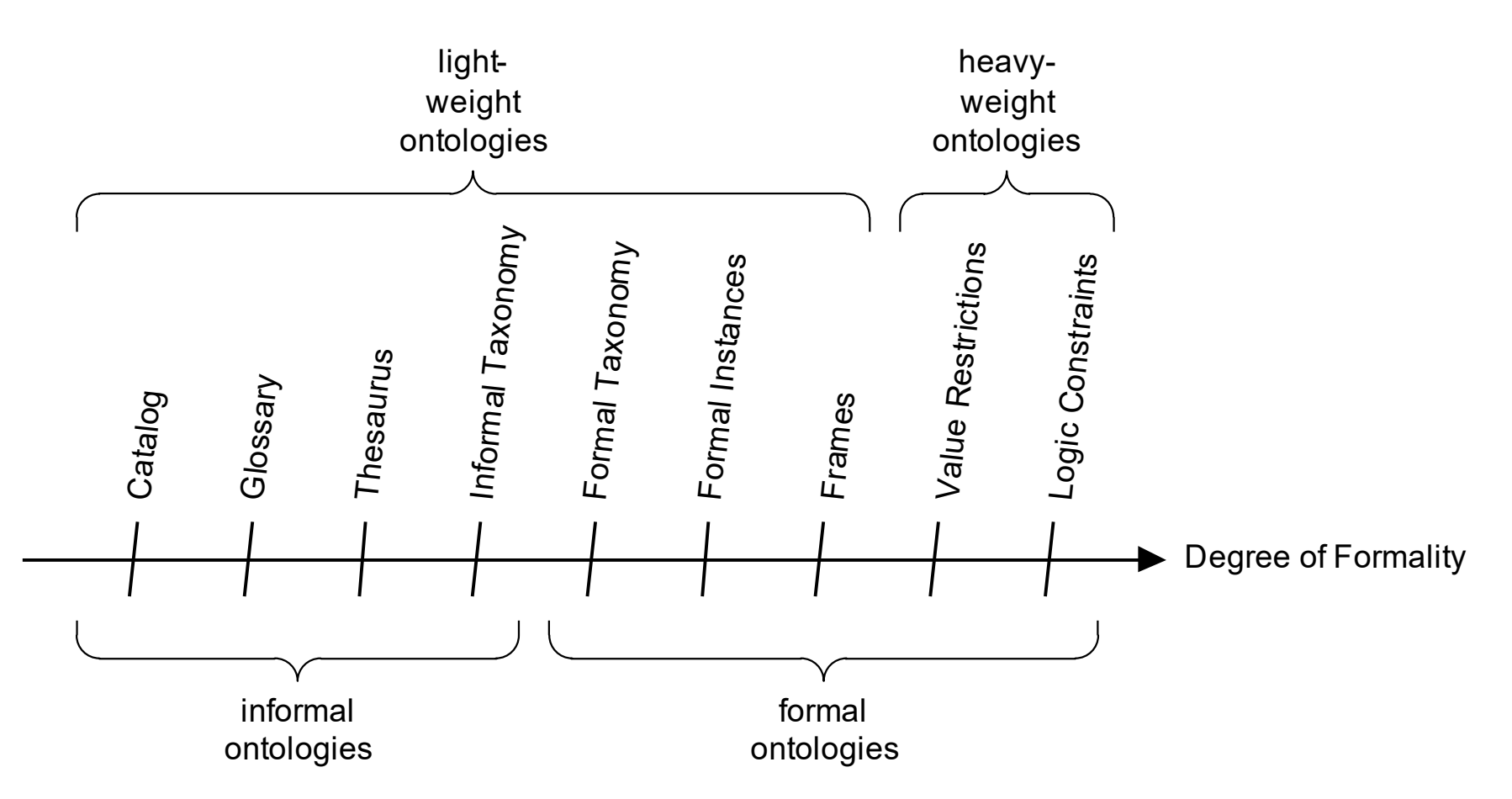

Lassila & McGuiness (2001): *The Role of Frame-Based Representation on the Semantic Web.* In: Linköping Electronic Articles in Computer and Information Science 6(5).

# **The Oldest Ontology**

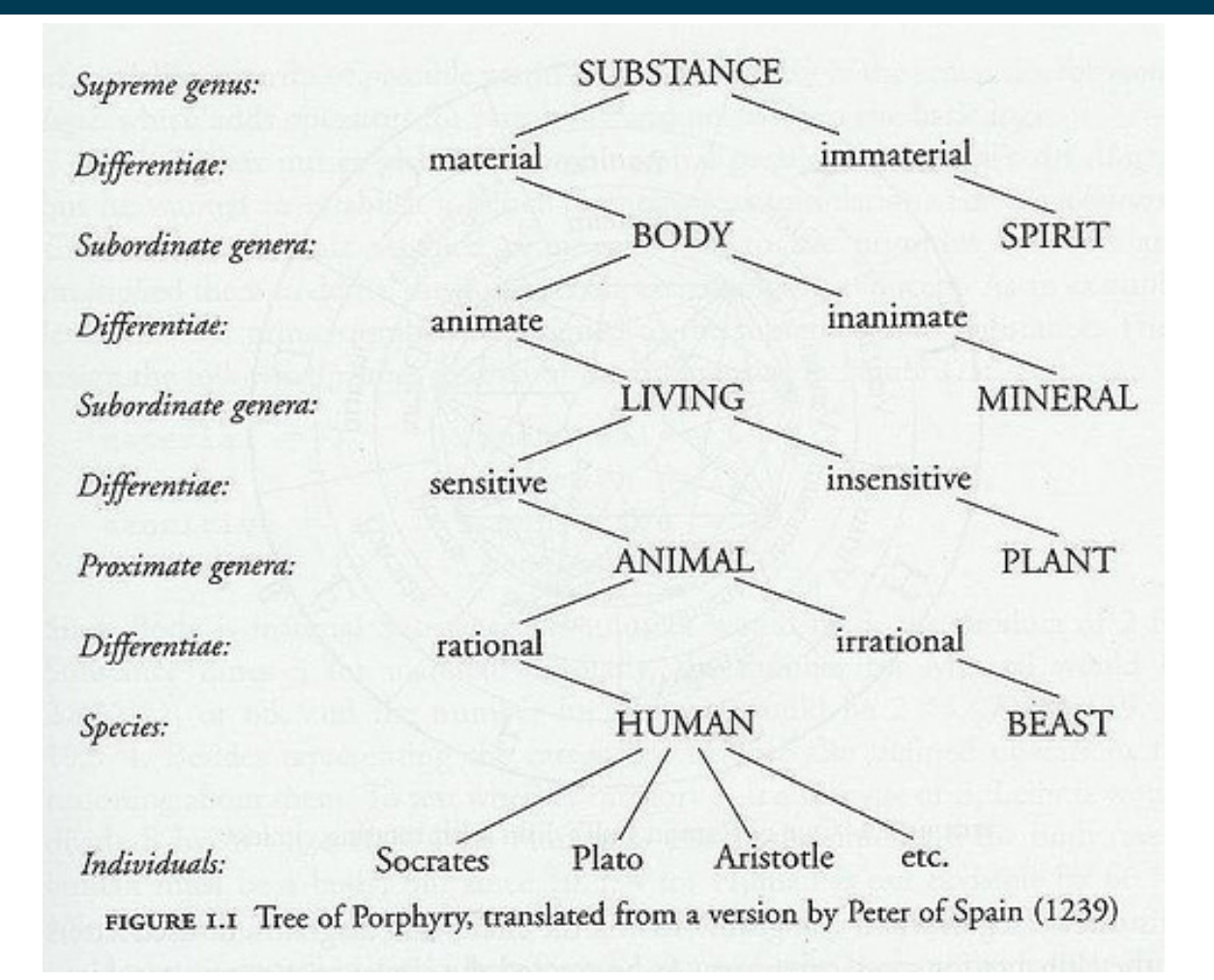

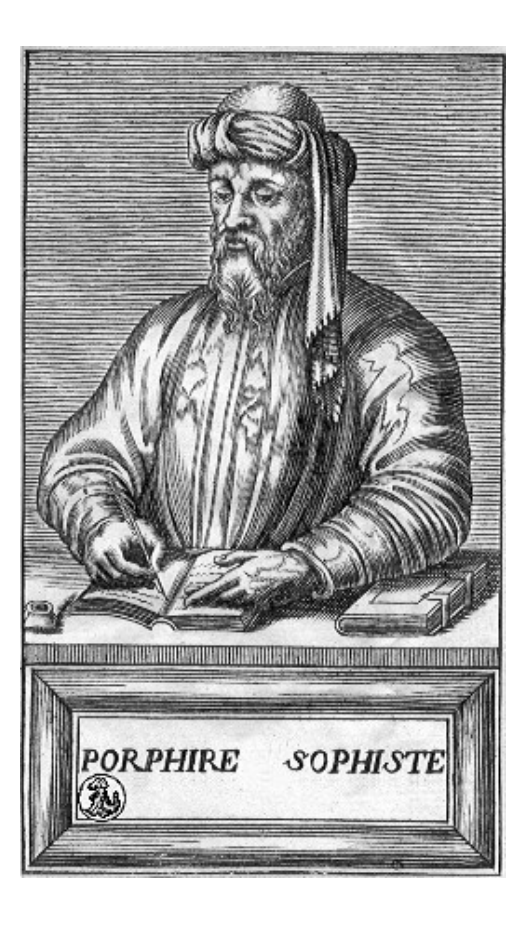

Porphyry, Greek philosopher, ca. 234-305

#### 9/15/23 Heiko Paulheim 29

# **Encoding Simple Ontologies: RDFS**

- A W3C Standard since 2004
- Most important element: classes

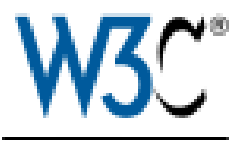

:State a rdfs:Class .

• Classes form hierarchies

:EuropeanState rdfs:subClassOf :State .

#### **Class Hierarchies in RDF Schema**

• Multiple inheritance is possible

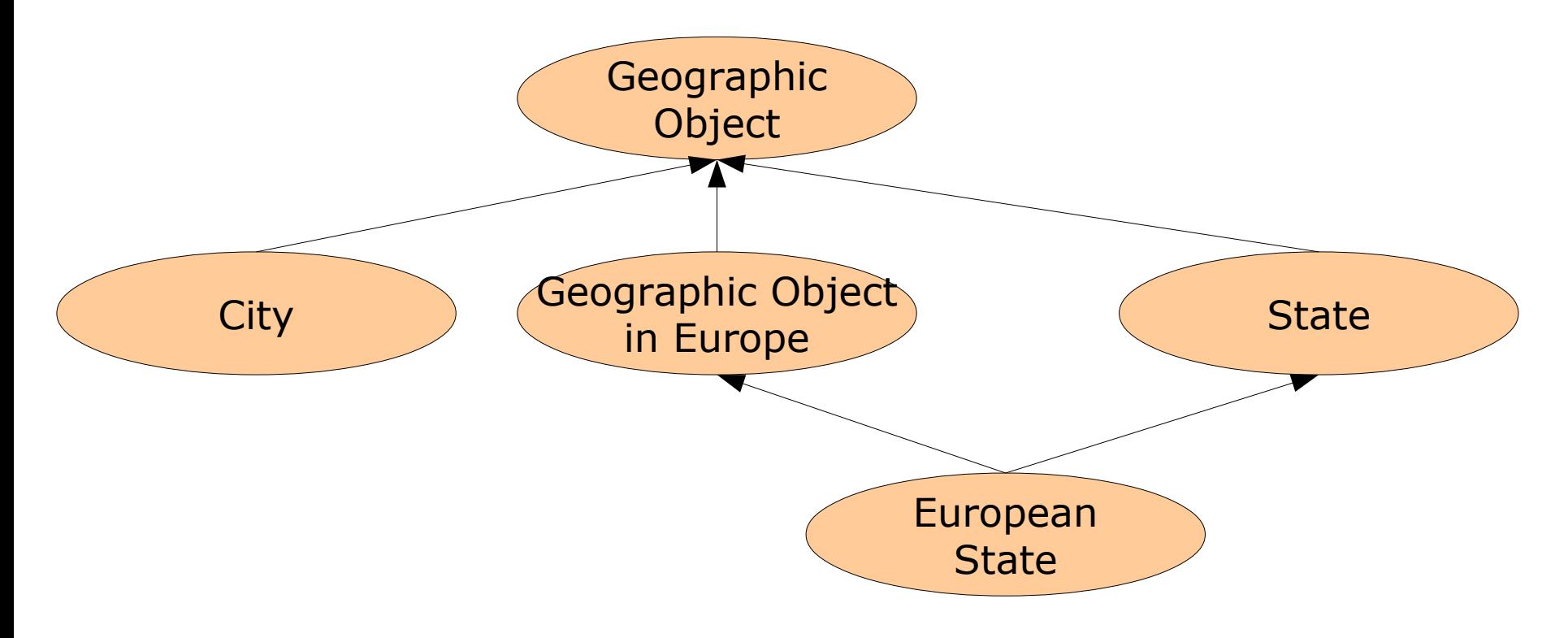

Convention for this course: unlabeled arrows = rdfs:subClassOf

9/15/23 Heiko Paulheim 31

# **Properties in RDF Schema**

- Properties are the other important element
- resemble two-valued predicates in predicate logic

:Madrid :capitalOf :Spain . :capitalOf a rdf:Property .

• Properties also form hierarchies

:capitalOf rdfs:subPropertyOf :locatedIn .

# **Domains and Ranges of Properties**

- In general, properties exist independently from classes
	- i.e., they are *first class citizens*
	- this is different than OOP or ERM
- Defining the domain and range of a property:
	- :capitalOf rdfs:domain :City .
	- :capitalOf rdfs:range :Country .
- Domain and range are inherited by sub properties
	- They can also be further restricted

#### **Predefined Properties**

- We have already seen
	- rdf:type rdfs:subClassOf rdfs:subPropertyOf rdfs:domain rdfs:range

#### **Further Predefined Properties**

- Labels:
	- :Germany rdfs:label "Deutschland"@de .
	- :Germany rdfs:label "Germany"@en .
- Comments:

:Germany rdfs:comment "Germany as a political entity."@en .

• Links to other resources:

:Germany rdfs:seeAlso <http://www.deutschland.de/> .

• Link to defining schema:

:Country rdfs:isDefinedBy <http://foo.bar/countries.rdfs> .

# **URIs vs. Labels**

- A URI is only a unique identifier
	- it does not need to be interpretable

http://www.countries.org/4327893

- Labels are made for human interpretation
- ...and can come in different languages:

countries:4327893 rfds:label "Deutschland"@de . countries:4327893 rdfs:label "Germany"@en . countries:4327893 rdfs:label "Tyskland"@sv .

...

# **URIs vs. Labels**

- Labels and comments can also be assigned to RDFS elements:
	- :Country a rdfs:Class .
	- :Country rdfs:label "Land"@de .
	- :Country rdfs:label "Country"@en .

:locatedIn a rdf:Property . :locatedIn rdfs:label "liegt in"@de . :locatedIn rdfs:label "is located in"@en .

:locatedIn rdfs:comment "refers to geography"@en .

# **RDF Schema and RDF**

- Every RDF Schema document is also an RDF document
- This means: all properties of RDF also hold for RDFS!
- Non-unique Naming Assumption

schema1:Country a rdfs:Class .

schema2:State a rdfs:Class .

- Open World Assumption
	- :Country rdfs:subClassOf :GeographicObject .
	- :City rdfs:subClassOf : GeographicObject .

# **Our First Ontology**

• States, cities, and capitals

:State a rdfs:Class .

:City a rdfs:Class .

:locatedIn a rdf:Property .

:capitalOf rdfs: subPropertyOf : locatedIn

:capitalOf rdfs:domain :City .

:capitalOf rdfs:range :State .

:Madrid :capitalOf :Spain .

Definition of the **Terminology** (T-Box)

Definition of the **Assertions** (A-box)

#### **What do We Gain Now?**

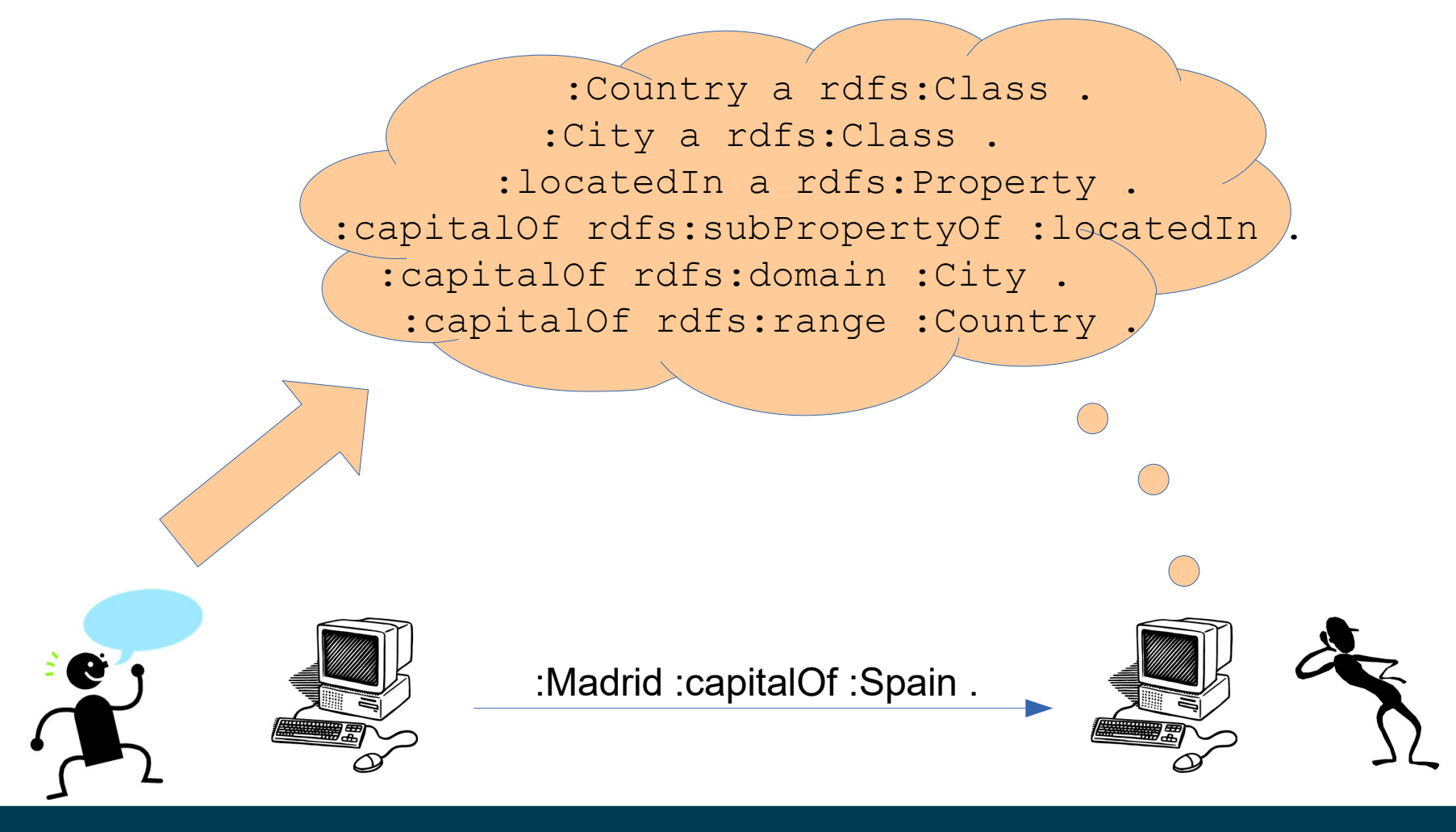

9/15/23 Heiko Paulheim 40

 :Madrid :capitalOf :Spain . + :capitalOf rdfs:domain :City  $\rightarrow$  :Madrid a :City.

> :Madrid :capitalOf :Spain . + :capitalOf rdfs:range:Country  $\rightarrow$  :Spain a :Country.

> > :Madrid :capitalOf :Spain .

- + :capitalOf rdfs:subPropertyOf :locatedIn .
- → :Madrid :locatedIn :Spain .

# **Reasoning with RDF**

- RDF Schema allows for *deductive* reasoning on RDF
- This means:
	- given facts and rules,
	- we can derive new facts
- The corresponding tools are called *reasoner*
- Opposite of deduction: *induction*
	- deriving models from facts
	- see, e.g., lectures on data mining and machine learning

# **A Bit of History**

- Aristotle (384 322 BC)
- Syllogisms
	- Deriving facts using rules
- Example:

All men are mortal.

Socrates is a man.

 $\rightarrow$  Socrates is mortal.

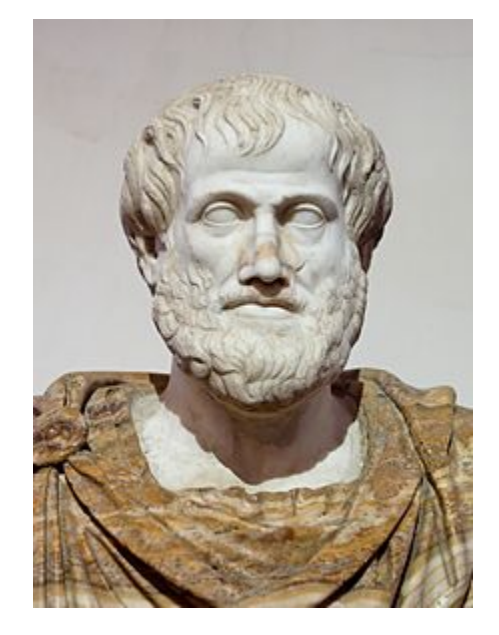

#### **A Bit of History**

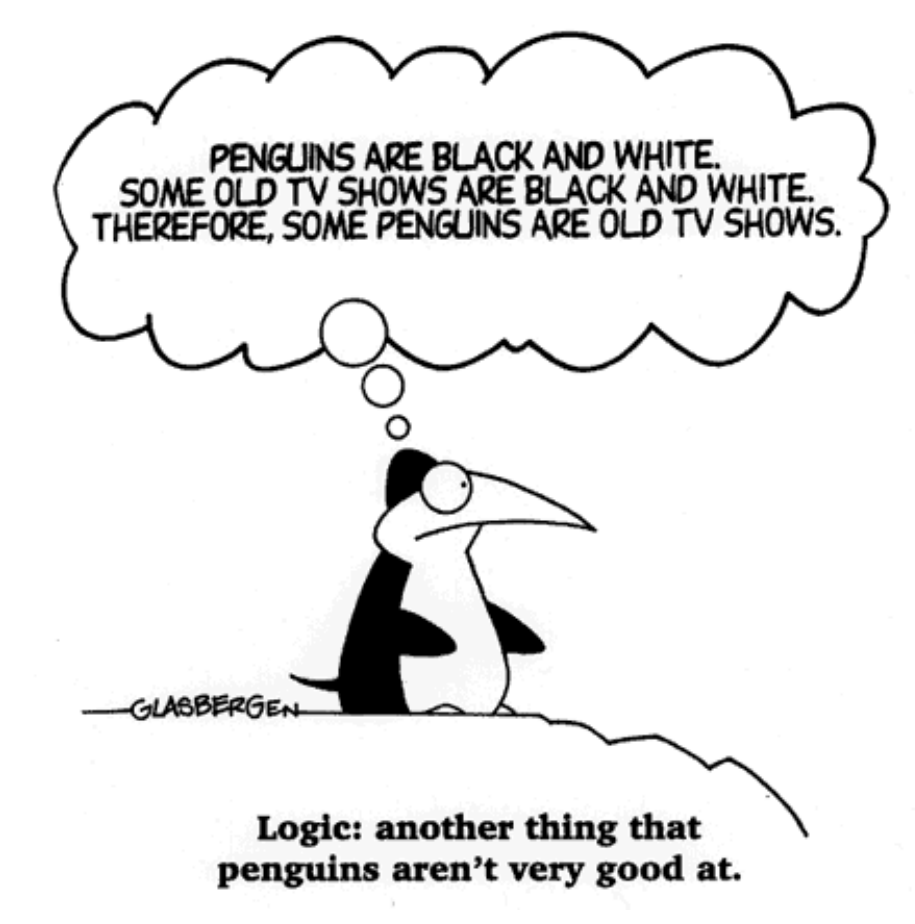

Cartoon Copyright: Randy Glasbergen, http://www.glasbergen.com/

9/15/23 Heiko Paulheim 44

# **Interpretation and Entailment**

- Entailment
	- The set of all consequences of a graph
- Mapping a graph to an entailment is called *interpretation*
- Simplest Interpretation:
	- $-$  <s,p,o> ∈G → <s,p,o> ∈ Entailment
- This interpretation creates all statements explicitly contained in the graph.
- But the *implicit* statements are the interesting ones!

# **Interpretation using Deduction Rules**

- RDF interpretation can be done using RDFS deduction rules
- Those create an entailment
	- using existing resources, literals, and properties
	- creating additional triples like <s,p,o>
	- e.g.,
		- <Madrid, rdf:type, City>
		- <Madrid, located in, Spain>
- Note:
	- no *new* resources, literals, or properties are created!

# **Reasoning with Deduction Rules**

- Deduction rules are an interpretation function
- Simple reasoning algorithm (a.k.a. *forward chaining*):

```
Given: an RDF Graph G
a set of deduction rules R
Entailment E = GRepeat
       M := \{ \}For all rules in R
               For each statement S in E
                       Apply R to S
                       If E does not contain consequence
                               Add consequence to M
       Add all elements in M to E
until M = \{ \}
```
# **Deduction Rules RDF Schema (Selection)**

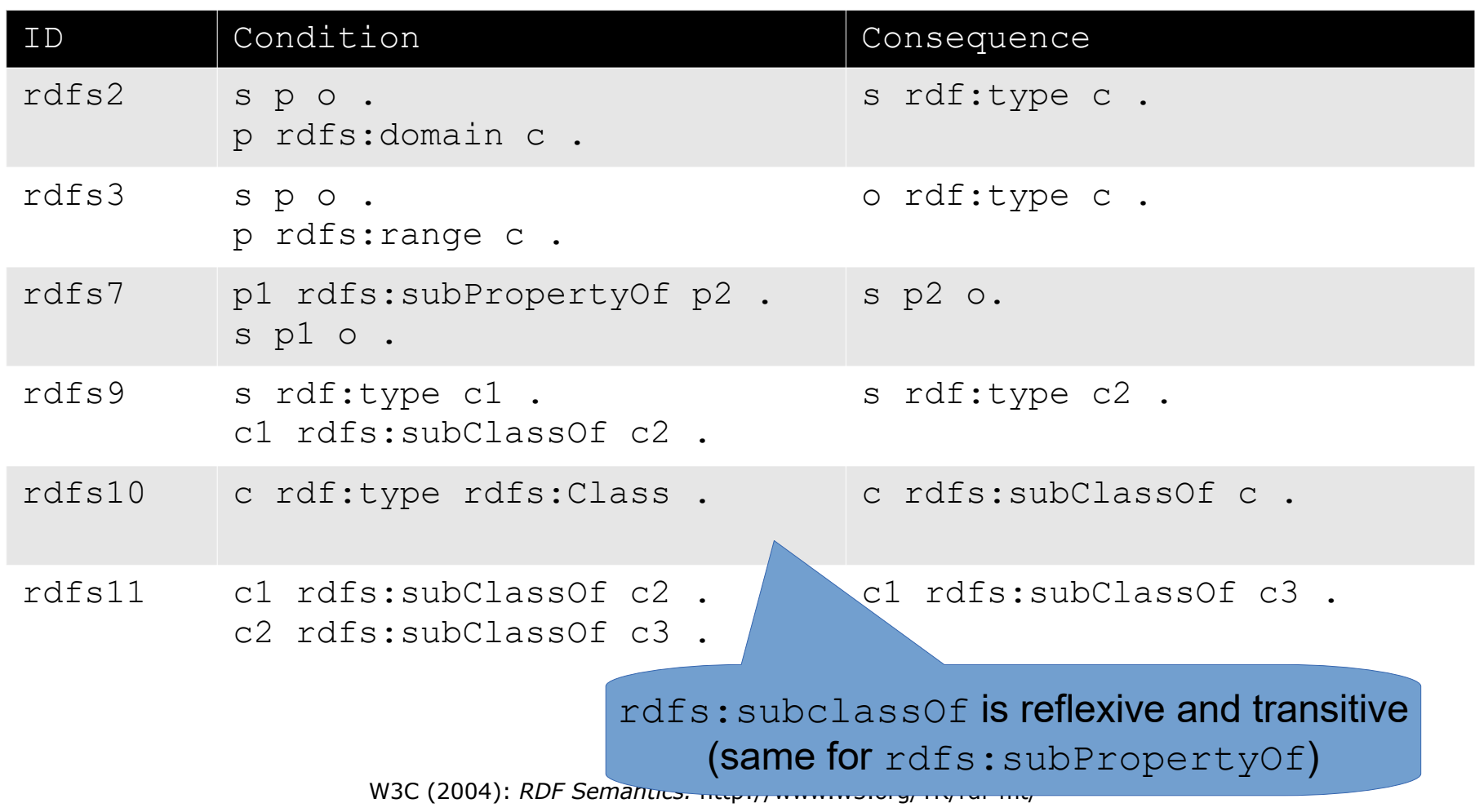

• Another Example

:Employee a rdfs:Class .

- :Employee rdfs:subClassOf :Human .
- :Room a rdfs:Class .
- :worksIn rdfs:subPropertyOf :hasOffice .
- :hasOffice rdfs:domain :Employee .
- :hasOffice rdfs:range :Room .

:Tim :worksIn :B626B01 .

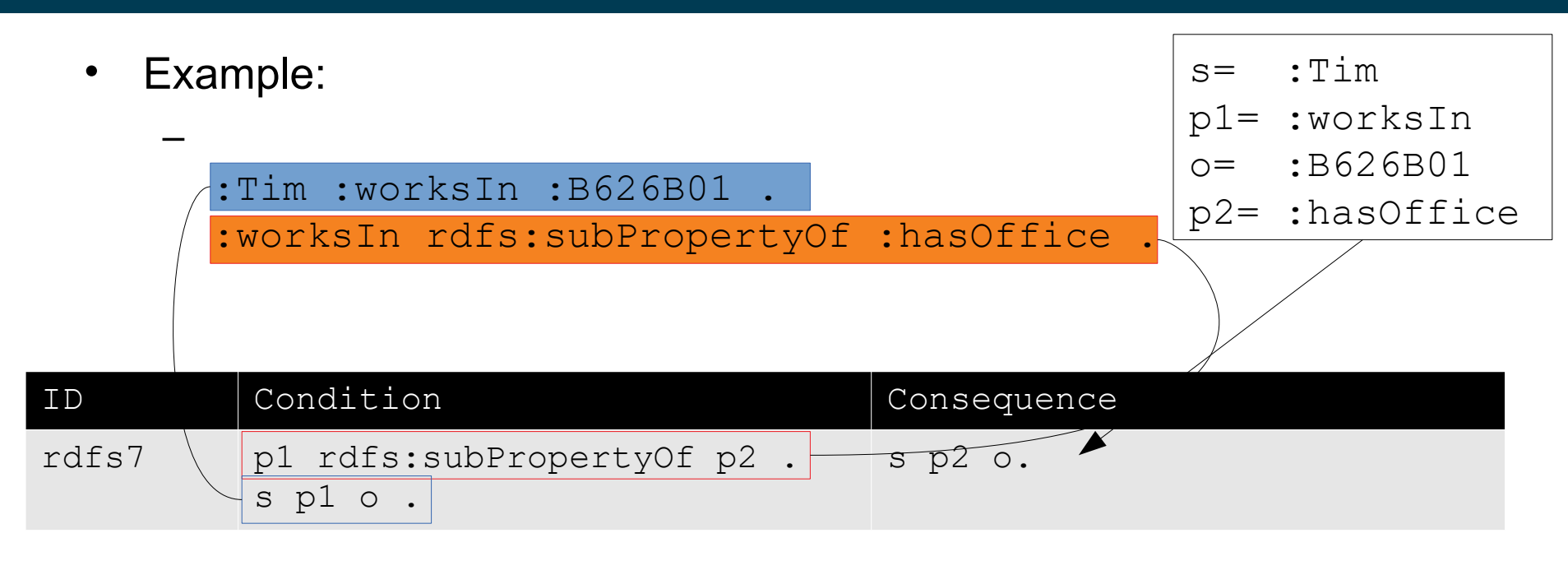

 $\rightarrow$  :Tim :hasOffice :B626B01.

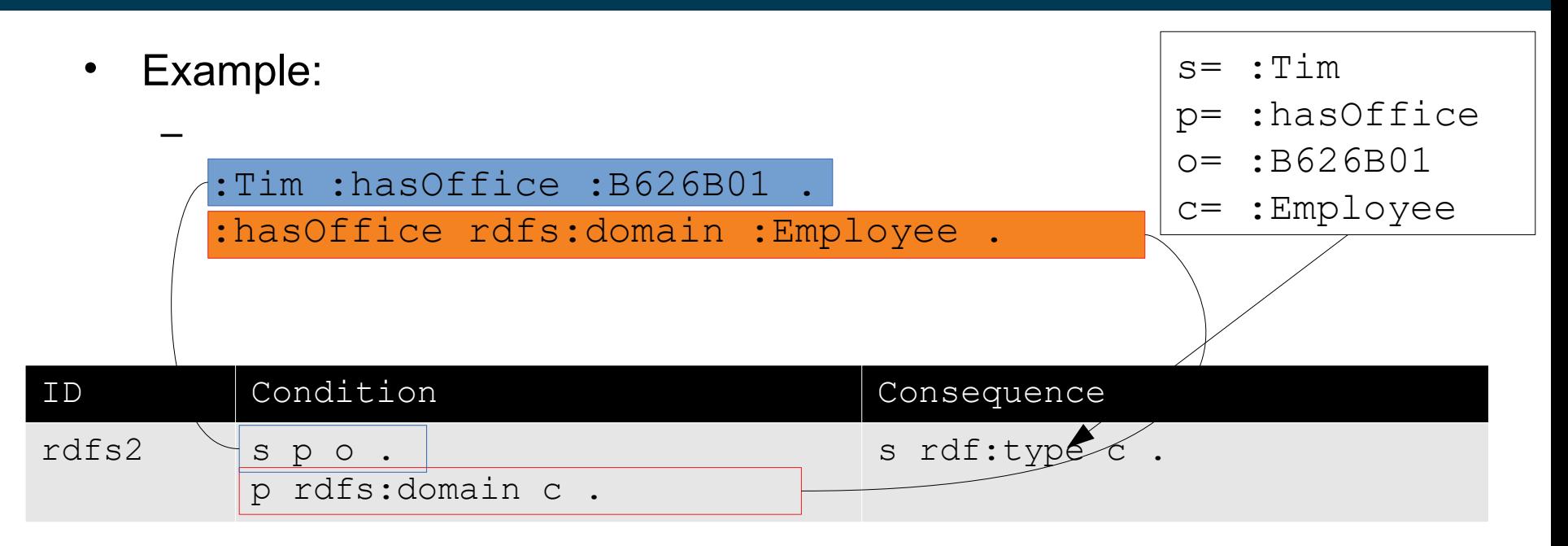

→ :Tim rdf:type :Employee .

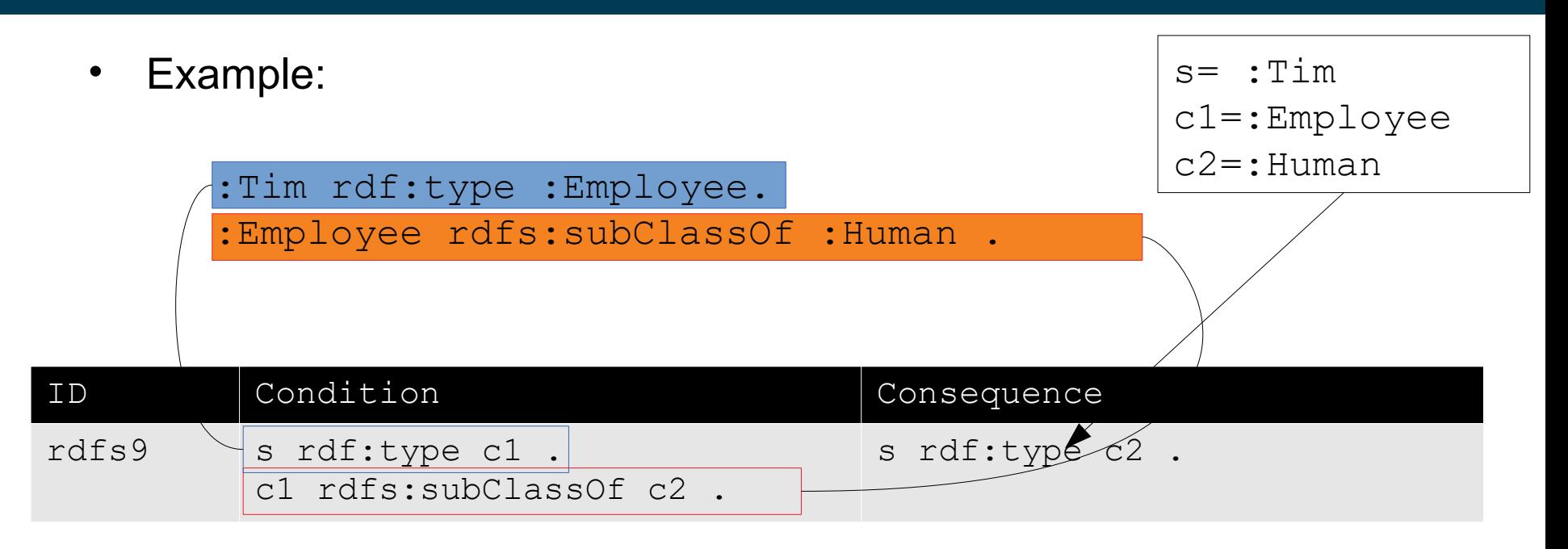

→ :Tim rdf:type :Human .

# **Forward Chaining**

- Example revisited:
	- :Employee a rdfs:Class .
	- :Employee rdfs:subClassOf :Human .
	- :Room a rdfs:Class .
	- :worksIn rdfs:subPropertyOf :hasOffice .
	- :hasOffice rdfs:domain :Employee .
	- :hasOffice rdfs:range :Room .
- :Tim :worksIn :B626B01 .
- → :Tim hasOffice :B626B01 .
	- → :Tim rdf:type Employee .
	- → :Tim rdf:type Human .

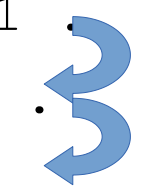

# **What if there are Multiple Domains/Ranges?**

- Example for social networks:
	- :knows rdfs:domain :Person .
	- :knows rdfs:domain :MemberOfSocialNetwork .
- What should be the semantics here?
	- Everybody who knows someone is a person *and* a member of a social network
	- Everybody who knows someone is a person *or* a member of a social network

# **The Rules will Tell Us**

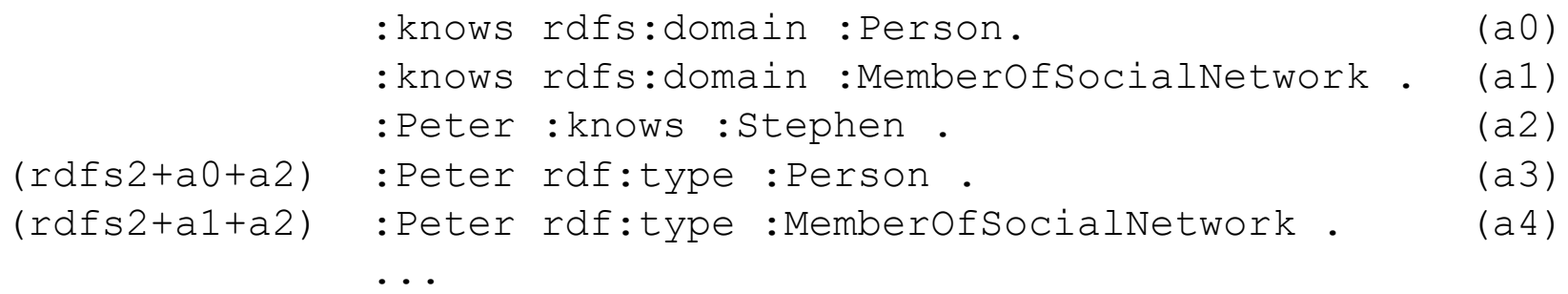

- This chain works for each object
	- it is always contained in both classes
		- $\rightarrow$  i.e., the intersection semantics hold

#### **What have We Gained?**

- Let's look at that sentence:
	- "Madrid is the capital of Spain."
- We can get the following information:
	- "Madrid is the capital of Spain."  $\vee$
	- "Spain is a state."  $\checkmark$
	- "Madrid is a city."  $\mathbf{\check{v}}$
	- "Madrid is located in Spain." $\checkmark$
	- "Barcelona is not the capital of Spain." ✖
	- $-$  "Madrid is not the capital of France." <sup>★</sup>
	- $-$  "Madrid is not a state." <sup>★</sup>

– ...

- "Every state has *exactly one* capital"
	- Property cardinalities
- "Every city can only be the capital of one state."
	- Functional properties
- "A city cannot be a state at the same time."
	- Class disjointness

• ...

• For those, we need more expressive languages than RDFS!

- "Every state has *exactly* one capital"
	- i.e., "A state can*not* have more than one capital."
- "Every city can only be the capital of one state."
	- i.e., "A city can*not* be the capital of two *different* states*."*
- "A city can*not* be a state at the same time."

- Note: there is no negation in RDF and RDFS
- This means, we cannot produce any contradictions
	- This makes reasoning easy
	- But it also restricts the utility
	- Example:

Mammals do not lay eggs

- Penguins lay eggs
- $\rightarrow$  Penguins are not mammals
- We will get to know formalisms that support negation
	- and learn how to do reasoning with them

- The missing negation perfectly fits the AAA principle
	- Anybody can say anything about anything
- ...and the Open World Assumption
- Any new knowledge will always fit to the knowledge that is already there
	- This principle is called "monotonicity"

- Kurt Gödel (1906-1978)
- Logic systems are either
	- not very powerful or
	- not free of contradictions
- RDF Schema belongs to the first class

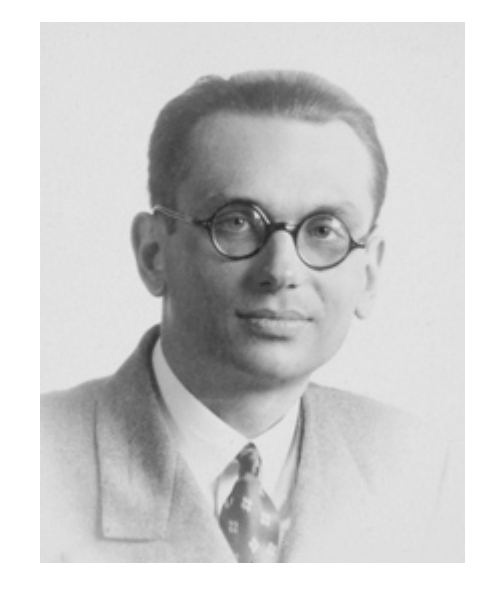

- Jim Hendler (\*1957)
- "A little semantics goes a long way."

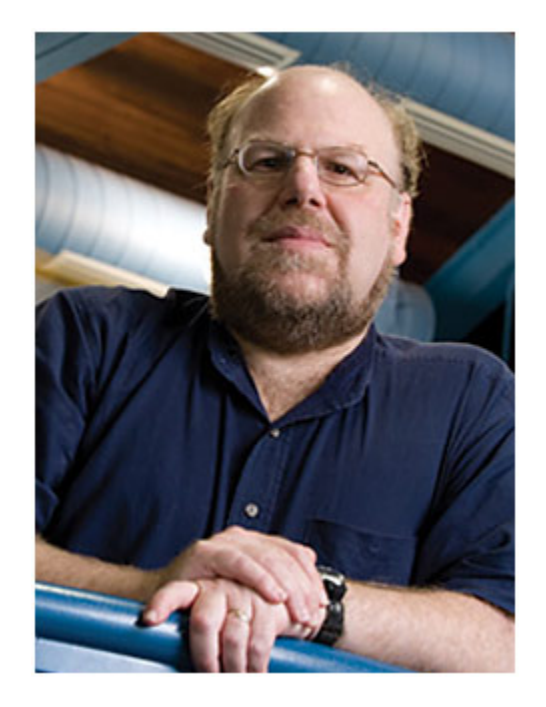

# **Just a moment**

- "We cannot produce any contradictions"
- so what about
	- :Peter a :Baby .
	- :Peter a :Adult .
- That is a contradiction!
- Well, it is for us human beings
- But a computer will not know
	- Non-unique name assumption!

#### **Semantic Web Stack**

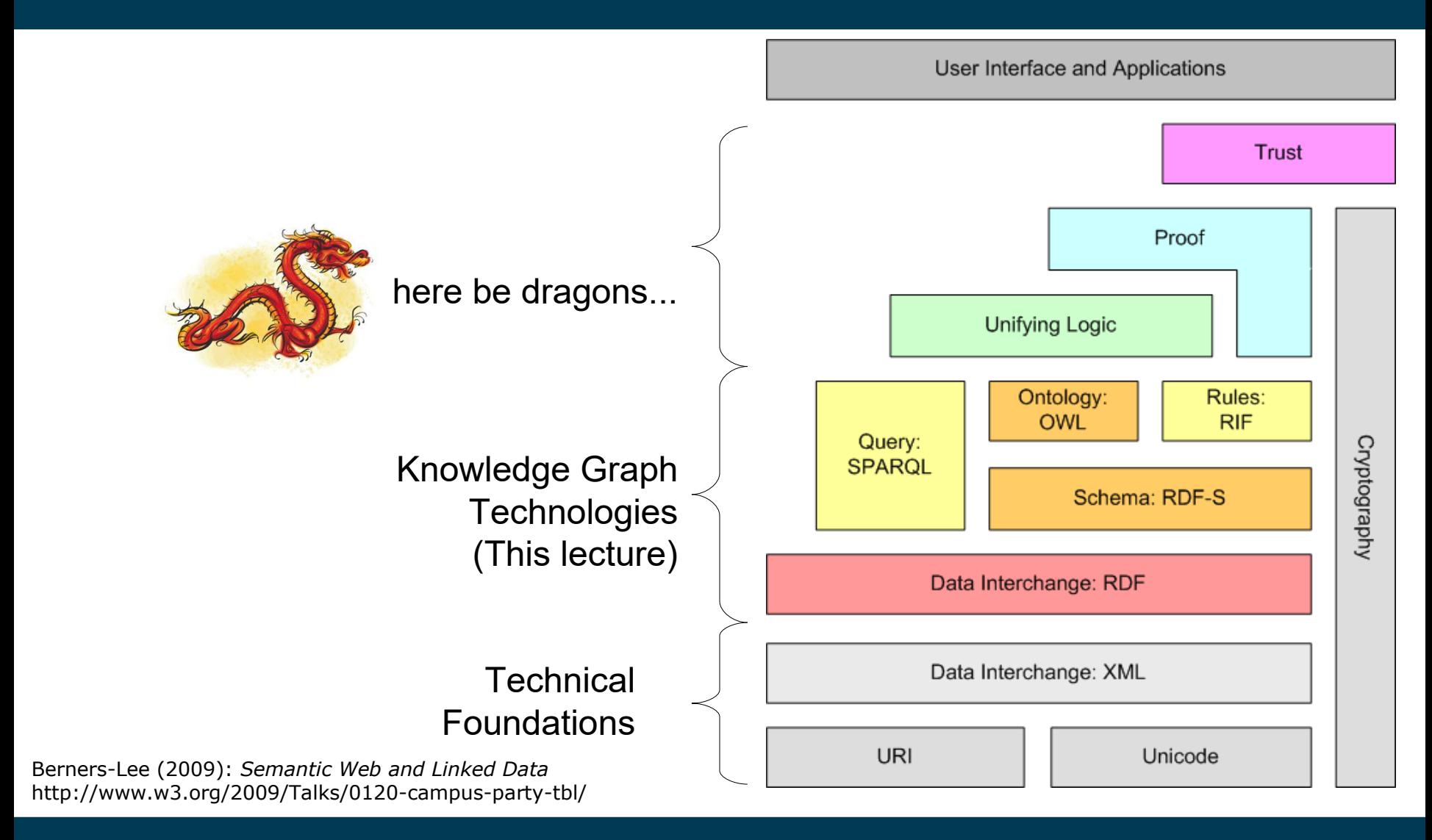

9/15/23 Heiko Paulheim 64

#### **Questions?**

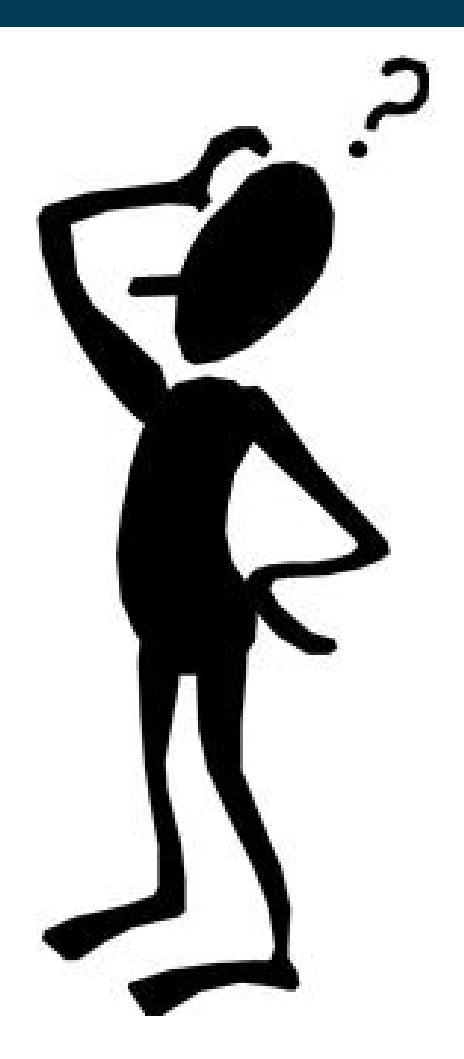